# **AutoCAD Crack With Key**

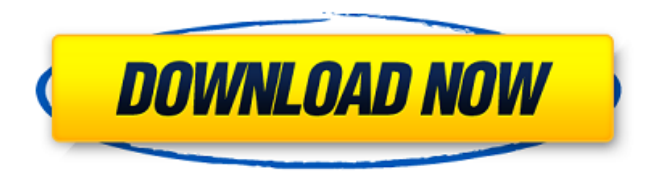

#### **AutoCAD Crack + Free PC/Windows [Latest 2022]**

History AutoCAD Cracked Accounts is an iteration of the AutoCAD Activation Code 2001 and later, and AutoCAD Free Download 2005 and later versions. AutoCAD 2006 was the first version of AutoCAD to use a version number for the release. Prior to 2006, AutoCAD applications were released in several versions. For example, there was AutoCAD R11, which ran on a PC using a proprietary 32-bit video driver. AutoCAD 2000 ran on a PC using an IBM PC compatible graphics card. In addition, there were incremental versions of AutoCAD for the Amiga, Apple II, Atari, DOS, and other platforms. The earliest version of AutoCAD, released in 1982, was written for the MIT Lisp Machine for use in a graphics system at the MIT Artificial Intelligence Lab (A.I.L.), and was subsequently released for the Hewlett Packard HP-1000 computer and some DEC PDP-11 machines. User Interface AutoCAD uses an internal graphics system called an AutoCAD Type Language (ATL) interface, a graphical user interface (GUI). The GUI is where you see things such as a 3D drawing, and can interact with it to modify it, and 3D models can be modified by using the GUI and its tools. There is also a Text User Interface (TUI) available, which was originally developed for the Motorola 68000 family of microcomputers and was included in the AutoCAD 2002 release. With the TUI, the user interface operates on a line-at-a-time basis, with editing, navigation, and other operations taking place on a single line of text. The TUI operates as a drop-down menu and can be invoked through a Command/Control keystroke. The TUI can be used to interact with files in a CAD database. What's New Version number 2.0 Major version number 3 Minor version number 3

Released date January 14, 2016 Note: The text interface was replaced with the ribbon interface in AutoCAD 2015 Version number 5.0 Major version number 6 Minor version number 5 Released date December 18, 2018 Note: AutoCAD 2020 and AutoCAD 2019, which have similar features and capabilities, are sold by separate companies. AutoCAD 2019 was developed by Autodesk, and is released as a product developed in partnership with the National Center for Supercomputing Applications.

### **AutoCAD [Latest-2022]**

ISO standard The European Committee for Standardization (CEN) had published a working group that aimed to standardize the installation and operations of AutoCAD and other CAD software. ISO stands for International Organization for Standardization which serves as the international organization for standardization. CEN released the specification: ISO/IEC 32000 series on CAD Systems: General principles and reference architecture for CAD systems ISO/IEC 32000 series on CAD Systems: Application Programming Interface (API) ISO/IEC 32000 series on CAD Systems: Application Programming Interface (API) for CAD 2010 software ISO/IEC 32000 series on CAD Systems: Application Programming Interface (API) for AutoCAD 2010 software ISO/IEC 14348 series on CAD Systems: Application Programming Interface (API) for Building Information Modeling (BIM) ISO/IEC 14348 series on CAD Systems: Application Programming Interface (API) for Building Information Modeling (BIM) 2010 software ISO/IEC 14348 series on CAD Systems: Application Programming Interface (API) for Building Information Modeling (BIM) 2010 for AutoCAD 2010 software ISO/IEC 14348 series on CAD Systems: Application Programming Interface (API) for Building Information Modeling (BIM) 2010 for AutoCAD 2010 software ISO/IEC 14348 series on CAD Systems: Application Programming Interface (API) for Building Information Modeling (BIM) 2010 for AutoCAD R14.2 ISO/IEC 14348 series on CAD Systems: Application Programming Interface (API) for Building Information Modeling (BIM) 2010 for AutoCAD R15 ISO/IEC 14348 series on CAD Systems: Application Programming Interface (API) for Building Information Modeling (BIM) 2010 for AutoCAD R15.2 ISO/IEC 14348 series on CAD Systems: Application Programming Interface (API) for Building Information Modeling (BIM) 2010 for AutoCAD R16 ISO/IEC 14348 series on CAD Systems: Application Programming Interface (API) for Building Information Modeling (BIM) 2010 for AutoCAD R17 ISO/IEC 14348 series on CAD Systems: Application Programming Interface (API) for Building Information Modeling (BIM) 2010 for AutoCAD R18 ISO/IEC 14348 series on CAD Systems: Application Programming Interface (API) for Building Information Modeling (BIM) 2010 for AutoCAD R19 ISO ca3bfb1094

## **AutoCAD License Key**

Open the Data Selector window: From the menu click Edit->Data Selector Open the folder where your data is located and navigate to your.gdf file. Select the "Coordinate" element from the list You can also use the Open button on the coordinate data list. Also if you want to rename a coordinate element or a layer you can rename them in the coordinate data list by clicking on the red icon. References Autodesk - Data Selector External links Category:Vector graphics editorsFinding A Good Real Estate Agent There is lots to learn about the real estate field. You may have to know the best ways to sell a house, the best ways to buy a house and the best ways to ask for a raise. If you have gotten yourself into a real estate contract, you will need to learn how to remove yourself from that contract. If you do not know how to remove yourself from a real estate contract, you will be stuck in the contract. This may cause you to lose all of your money in the real estate contract. This is how you will lose your money in a real estate contract. One of the first things you will want to do in any real estate contract is to make sure that you know what everything means. When you are in the contract, everything that you will be signing is in writing. This will allow you to make sure that you do not lose any information. Make sure that you read the contract carefully and that you are absolutely sure of what it states before you sign it. If you do not want to sign the contract, you will have to tell the other person. In some states, this will mean that you are in violation of the contract. When you are in a real estate contract, it is vital that you know how to accept all of the terms that the other person wants to add to the contract. You will need to be aware of all of the things that are in the contract so that you can protect your interests. There are different people in the real estate field and you will want to know the right way to work with them. You will want to know if it is the right time to be doing business with them. If you are working with a real estate agent, you will want to make sure that you are hiring the right real estate agent. This means that you will want to make sure that the agent has experience. This is important because the person that you are working with

#### **What's New In AutoCAD?**

Effortless markup with marked up version integration: Scalable, robust markup technology with marked up version integration with SketchUp, PowerBI, and other applications for more efficiencies in your day-to-day work. (video: 1:17 min.) Innovative UI for annotation, drawing, marking, measurement, and much more: Responsive design across all AutoCAD applications provides you with an interface tailored to your work and inspires your creativity. (video: 1:16 min.) View More AutoCAD Release Notes: AutoCAD LT 2023 Manage projects with increased efficiency and minimize errors by quickly accessing the projects and tasks most important to you. Add, edit, create, and review all work items, projects, tasks, subtasks, and comments on a single screen, and view and print your project status by task. You can work with a team across any number of project folders. Create additional task dependencies by assigning tasks to specific persons or groups. Also, quickly share your project status with colleagues and clients. Learn more about the new task dependencies, comments, and projects manager, and how it helps you work smarter with the help of the new project status. Improvements in project status In addition to the following features, see here for complete release notes for AutoCAD LT 2023. Projects Save time creating and viewing project folders by creating new folders on the fly and rearranging them any way you want. Create new folder on the fly Create new folder anywhere in the project tree by using the new contextual menu option. Rearrange project folders Reorder, copy, and delete folder contents in the project tree from any folder in the project tree using the new contextual menu options. Change the order of folder contents in a project tree Use the new contextual menus to make changes to the folder contents anywhere in the project tree. Clipboard management There is a new cut button in the context menu that allows you to copy the contents of the clipboard into a folder. Copy from the clipboard works just like the Copy button on the contextual menu. A new menu option makes it easy to send drawing files directly to PowerBI. Select the folder from which you want to copy files and choose one of the new options to add the selected drawing files to the folder.

## **System Requirements For AutoCAD:**

Requires OpenGL 2.0 and the DirectX SDK. DX11 or DX10.1 NVIDIA® CUDA™ 2.0 or better AMD® VISION™ 2.0 or better Windows Vista, Windows 7, Windows 8, or Windows 10 - Windows 8 2 GHz Processor or better 1 GB of RAM (4 GB is recommended) 128 MB of available video memory or better 1 GB of available hard disk space DirectX 8.0 DirectX 8.0

Related links:

[https://www.iscribble.org/wp-content/uploads/2022/07/AutoCAD\\_\\_Crack.pdf](https://www.iscribble.org/wp-content/uploads/2022/07/AutoCAD__Crack.pdf) <https://www.consultingproteam.com/2022/07/24/autocad-crack-free-2/> <http://joshuatestwebsite.com/autocad-4/> <https://silkfromvietnam.com/autocad-crack-download-april-2022-4/> <https://organicway-cityvest.dk/autocad-24-0-full-product-key-latest-2022/> <https://centralpurchasing.online/autocad-20-0-full-product-key-win-mac/> [https://festivaldelamor.org/autocad-crack-lifetime-activation-code-free-download](https://festivaldelamor.org/autocad-crack-lifetime-activation-code-free-download-for-pc-latest-2022/)[for-pc-latest-2022/](https://festivaldelamor.org/autocad-crack-lifetime-activation-code-free-download-for-pc-latest-2022/) <http://mauthamdep.com/?p=9483> <https://acsa2009.org/advert/autocad-2022-2/> [https://www.clic.com.my/advert/buy-api-raw-materials-pregabalin](https://www.clic.com.my/advert/buy-api-raw-materials-pregabalin-cas-148553-50-8-99-powder-148553-50-8-industrial-grade)[cas-148553-50-8-99-powder-148553-50-8-industrial-grade](https://www.clic.com.my/advert/buy-api-raw-materials-pregabalin-cas-148553-50-8-99-powder-148553-50-8-industrial-grade) [https://idenjewelry.com/wp-content/uploads/AutoCAD\\_\\_Crack\\_.pdf](https://idenjewelry.com/wp-content/uploads/AutoCAD__Crack_.pdf) <https://bodhirajabs.com/autocad-crack-full-version-2022/> <https://www.pamelafiorini.it/2022/07/24/autocad-crack-8/> <https://www.eldoradosapphirecompany.com/2022/07/24/autocad-23-1-crack-x64/> <https://www.pickupevent.com/autocad-19-1-crack-free/> <https://ibipti.com/autocad-2018-22-0-mac-win/> [https://dincampinginfo.dk/wp](https://dincampinginfo.dk/wp-content/uploads/2022/07/AutoCAD_Crack__Activation_Code_With_Keygen.pdf)[content/uploads/2022/07/AutoCAD\\_Crack\\_\\_Activation\\_Code\\_With\\_Keygen.pdf](https://dincampinginfo.dk/wp-content/uploads/2022/07/AutoCAD_Crack__Activation_Code_With_Keygen.pdf) <https://www.techclipse.com/autocad-2022-24-1-full-version-free-x64-2022/> <https://leeventi-teleprompter.com/wp-content/uploads/2022/07/AutoCAD-70.pdf> <http://www.astralbodytravel.com/?p=7866>